# **QR-Rechnung**

**Die QR-Rechnung enthält alle relevanten Zahlungsinformationen im QR-Code, kann gedruckt oder digital ausgestellt werden und besteht aus einem Empfangsschein und einem Zahlteil.**

Wichtigste Merkpunkte:

- Im QR-Code in der Mitte des Zahlteils der QR-Rechnung sind alle relevanten Zahlungsinformationen enthal-• ten, die auf der Rechnung auch in Textform ersichtlich sind.
- Durch das Scannen des QR-Codes ist eine schnelle Rechnungserfassung und -bearbeitung möglich.
- **Nach dem Einscannen des QR-Codes müssen die erfassten Daten mit den korrekten Zahlungsinforma- tionen auf der Rechnung (IBAN, Empfänger, Betrag etc.) abgeglichen werden.**
- Das Erstellen von Rechnungen durch den Rechnungssteller und das Bezahlen dieser durch den Kon-• sumenten ist einfach und Fehlerquellen werden reduziert.

# **Die QR-Rechnung kurz erklärt**

Die QR-Rechnung ist in zwei Teile gegliedert – in einen Empfangsschein und in einen Zahlteil. Der QR-Code in der Mitte des Zahlteils kann von einem QR-Reader, einer Webcam oder einem Smartphone entziffert werden. Im Code enthalten sind sämtliche Informationen, die zum Bezahlen einer Rechnung benötigt werden. Zusätzlich können weitere Informationen in den QR-Code integriert werden, welche die Verarbeitung in der Buchhaltung vereinfacht.

Alternativ zur Bearbeitung im E-Banking kann dank der Perforation der Empfangsschein und Zahlteil von der Rechnung abgetrennt und ihn entweder auf der Post einbezahlt oder mit einem Zahlungsauftrag per Post an die Bank gesendet werden.

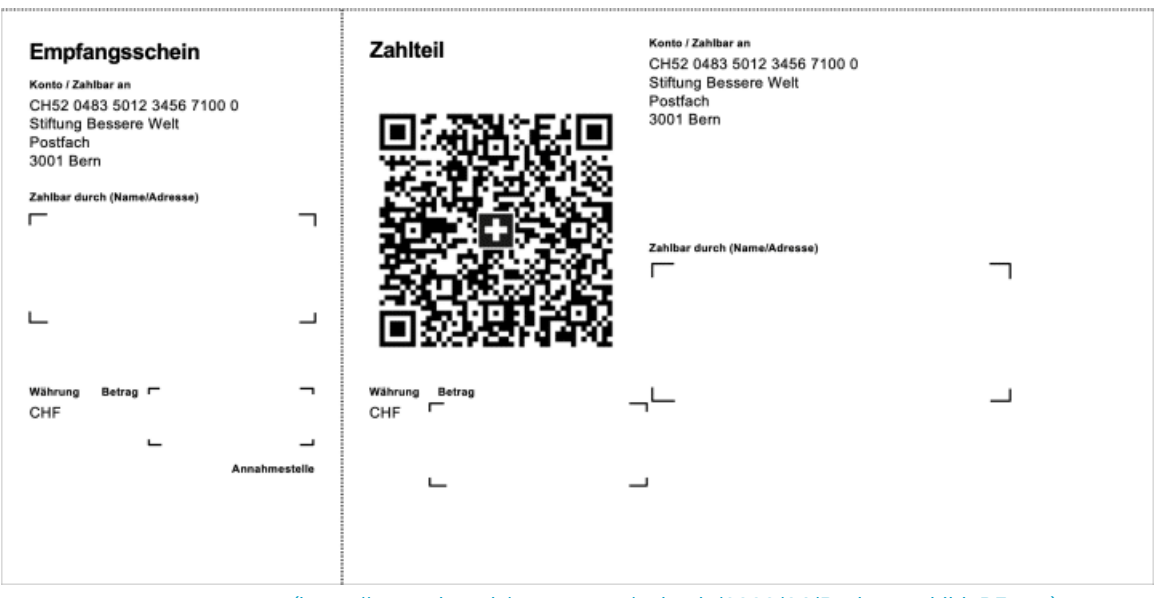

[\(https://www.ebas.ch/wp-content/uploads/2020/06/Rechnungsbild\\_DE.png\)](https://www.ebas.ch/wp-content/uploads/2020/06/Rechnungsbild_DE.png)

Quelle: Website von SIX [\(https://www.six-group.com/de/products-services/banking-services/billing-and-payments/qr-bill.html\)](https://www.six-group.com/de/products-services/banking-services/billing-and-payments/qr-bill.html)

### **Was sollten Sie betreffend Sicherheit beachten?**

**Nach dem Einscannen des QR-Codes müssen Sie die erfassten Daten mit den korrekten Zahlungsinformationen in Klartext auf der Rechnung (IBAN, Empfänger, Betrag etc.) abgleichen. Stimmen diese nicht überein, ist die Zahlung sofort zu stoppen!**

Diese Überprüfung ist wichtig, da Kriminelle Rechnungen per E-Mail versenden könnten, die im QR-Code auf eine andere Kontonummer verweisen, als auf der Rechnung im Klartext steht.

# **Zahlungsmöglichkeiten**

Das Bezahlen von Rechnungen wird mit der QR-Rechnung vereinfacht. Anstatt im E-Banking mühsam Konto- und Referenznummern abzutippen, sind diese Angaben bereits im QR-Code enthalten.

Als Privatperson haben Sie die folgenden drei Möglichkeiten QR-Rechnungen zu bezahlen:

#### **Via E-Banking**

E-Banking öffnen, QR-Code mit dem QR-Reader, der Webcam oder dem Smartphone einscannen und mit einem Klick die Zahlung auslösen.

#### **Via Mobile Banking**

Mobile Banking-App auf dem Smartphone öffnen, QR-Code mit der QR-Reader-Funktion einscannen und mit dem Fingerprint, der Gesichtserkennung oder dem Passwort die Zahlung auslösen.

#### **Per Post**

Die QR-Rechnung funktioniert wie ein bisheriger Einzahlungsschein und kann entweder am Schalter einer Filiale der Post, in einer Filiale mit Partner oder per Zahlungsauftrag im Kuvert an die Bank bezahlt werden.

https://www.youtube.com/embed/-USAcMWHoig

Quelle: Website von SIX [\(https://www.six-group.com/de/products-services/banking-services/billing-and-payments/qr-bill.html\)](https://www.six-group.com/de/products-services/banking-services/billing-and-payments/qr-bill.html)

## **QR-Rechnungen selber erstellen**

Als Rechnungssteller können Sie QR-Rechnungen auf weissem Papier selbst drucken, wodurch sich die Bestellung vorbedruckter Einzahlungsscheine bei der Bank erübrigt.

Auf der unabhängigen Website [www.qr-rechnung.net](http://www.qr-rechnung.net/) (http://www.qr-rechnung.net) können Privatpersonen, Vereine und kleinen Unternehmen, die nur gelegentlich Rechnungen versenden und dafür keine spezielle Software benutzen möchten, eigene QR-Rechnungen kostenlos und einfach selber erstellen.

Weitere Informationen finden Sie auf der Website von SIX [\(https://www.six-group.com/de/products-services/banking-ser-](https://www.six-group.com/de/products-services/banking-services/billing-and-payments/qr-bill.html)

[vices/billing-and-payments/qr-bill.html\)](https://www.six-group.com/de/products-services/banking-services/billing-and-payments/qr-bill.html) .

*Der QR-Code (englisch Quick Response) besteht aus einer quadratischen Matrix aus schwarzen und weissen Quadraten, welche binär kodierte Informationen (z.B. ein Link auf eine Website) enthalten.*

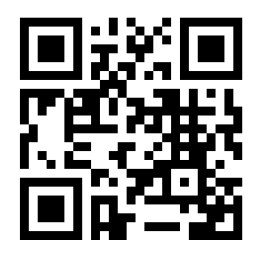

*[\(https://www.ebas.ch/wp-content/uploads/2020/02/qrcode.svg\)](https://www.ebas.ch/wp-content/uploads/2020/02/qrcode.svg)*

*Beispiel des QR-Codes von «eBanking – aber sicher!»*